## Avid Media Composer 5.5 Manual Pdf >>>CLICK HERE<<<

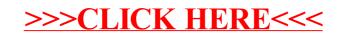